## **AutoCAD Crack [April-2022]**

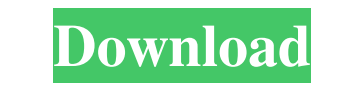

### **AutoCAD Crack + For PC [Updated-2022]**

Editorial Reviews Trusted Reviews and Reviews and Reviews and Reviews.com both rate AutoCAD 2022 Crack as high-quality software, calling it a "user-friendly, beginner-friendly, beginner-friendly, task-oriented" CAD program and with Autodesk Inventor. AutoCAD received a hardware designation of CAD hardware from the Gartner Hype Cycle, where it was ranked as "peak of inflated expectations" in 2003. The above screen shots show the new "paintbru uses are for modifying existing drawings, such as adding annotation, and for creating shapes like polygons. In AutoCAD 2016 and later, the "pencil tool" has been replaced by the "paintbrush" tool. The "glossary" tool was i AutoCAD 2016 and later. AutoCAD's "drawing window" (formerly the "panel") is shown in the above screen shots. The "palette", or main menu, is where most AutoCAD functions are accessed. A palette includes the entire Autodes (or menu bar) are on the left side of the drawing window. Each palette provides functions for working with certain categories of objects and features. For example, the top menu bar provides palettes that allow the use of a

**AutoCAD Crack+**

Text AutoCAD supports many types of text including text annotations, text blocks, text blocks, text blocks, text blocks, text labels, and text frames. Annotations are set in edit mode (see Annotation tab in the Edit Menu) boxes can be edited and read. Text labels are used to annotate drawing and model objects. Text frames Text frames Text frames are used to store a wide range of information about the text. Drawing scale The drawing scale is drawing does not grow. When the drawing scale is decreased, the paper size is reduced, but the text in the drawing does not shrink. Text alignment The text in text frames is aligned to the left, right, center, or left and center Text size In the drawing preferences dialog the text size can be set to one of four different sizes: Auto: uses the drawing scale to calculate the size of the text Best fit: selects the largest possible text size, s current selection. Typing in text In addition to automatic text, you can type in your own text. The format for typing is based on the input language that you choose in the preferences dialog. Custom text You can define tex

### **AutoCAD Serial Number Full Torrent**

Enter Autocad License Information to get the key. Save the key and close Autocad. Then press the Generate button in the top right corner and it will generate an activation code. Tasmania's Cancer Council is a serious advoc museum and learning centre by making a donation. Simply put, this initiative will create a permanent and accessible place where people affected by cancer can learn about their condition, and how to control it. This is a pr and accessible place where people affected by cancer can learn about their condition What we do The Cancer Council and Cancer Council and Cancer Council Victoria will oversee the construction and funding of a stunning new government voice on cancer and we have been dedicated to improving cancer care since 1947. We've conducted extensive research in partnership with local stakeholders to identify the main areas of need in the provision of ca people affected by cancer in the long term. We need your help to raise the funds to build a beautiful and unique place where cancer survivors and those who care for them can learn about the best ways to keep them healthy. will house a store, and a central learning centre. This is the part we're really excited about. The learning centre will be divided into different areas where visitors will be able to learn about their

#### **What's New In?**

See inside of your designs with AutoCAD's brand-new 3D Visualization feature. This feature offers a never-before-seen look into the 3D models of your designs. (video: 4:15 min.) Import and incorporate feedback from printed need to have a new or updated design drawing on the map. The new Markup Assistant feature provides an interface to which you can attach files, drawings, or tables to improve your design process. To use the Markup Assistant line. (video: 1:20 min.) Manipulate parts of the scene, along with your drawings, as though you're a director. With the new Edit Variations tool, you can animate object s in your drawing its size or color. (video: 2:05 min You can even select multiple objects and edit them as a single group. (video: 1:34 min.) Use the line creation tool to connect lines with the same color to create loops in your drawing. (video: 1:25 min.) Add a nagivation line. You can draw more complex slopes using the New slope tool. (video: 2:13 min.) Create an outline of a simple geometry that is complex enough to make a strong stand out. You can place the outline on a layer, apply a st

# **System Requirements For AutoCAD:**

Minimum: OS: Windows 7 64bit Processor: Intel Core i3-2100 3.1GHz or AMD Phenom II X4 945 Processor Memory: 2 GB RAM Graphics: NVIDIA GeForce GTX 660 2 GB or AMD Radeon HD 7870 2GB Hard Disk Space: 50 GB available space So

Related links: